## **AIRMASTER**

## Quick Guide AIRLINQ<sup>®</sup> Viva

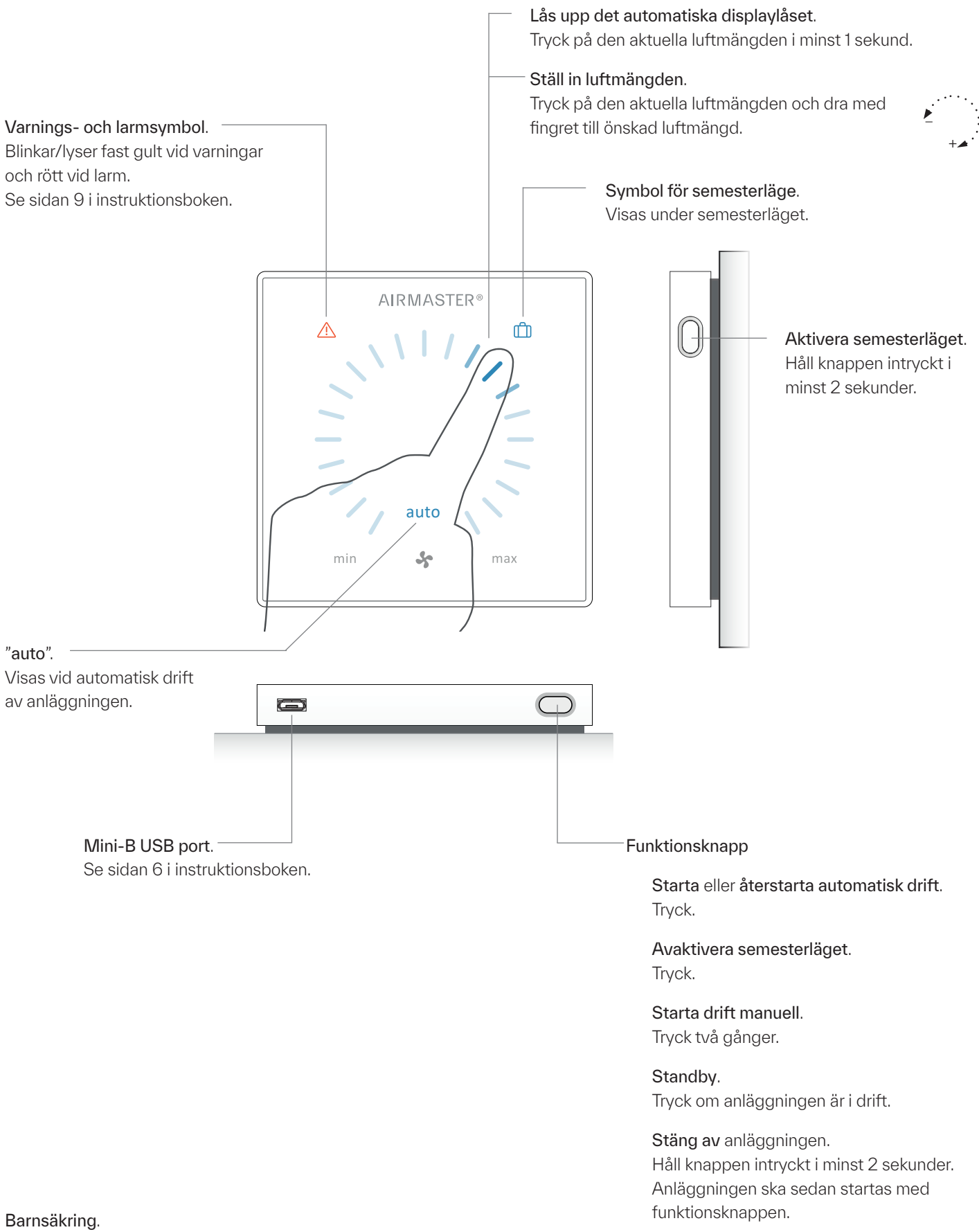

Se sidan 6 i instruktionsboken.

2023-03-01 13925 REV06

## Quick Guide AIRLINQ<sup>®</sup> Orbit

## **AIRMASTER**

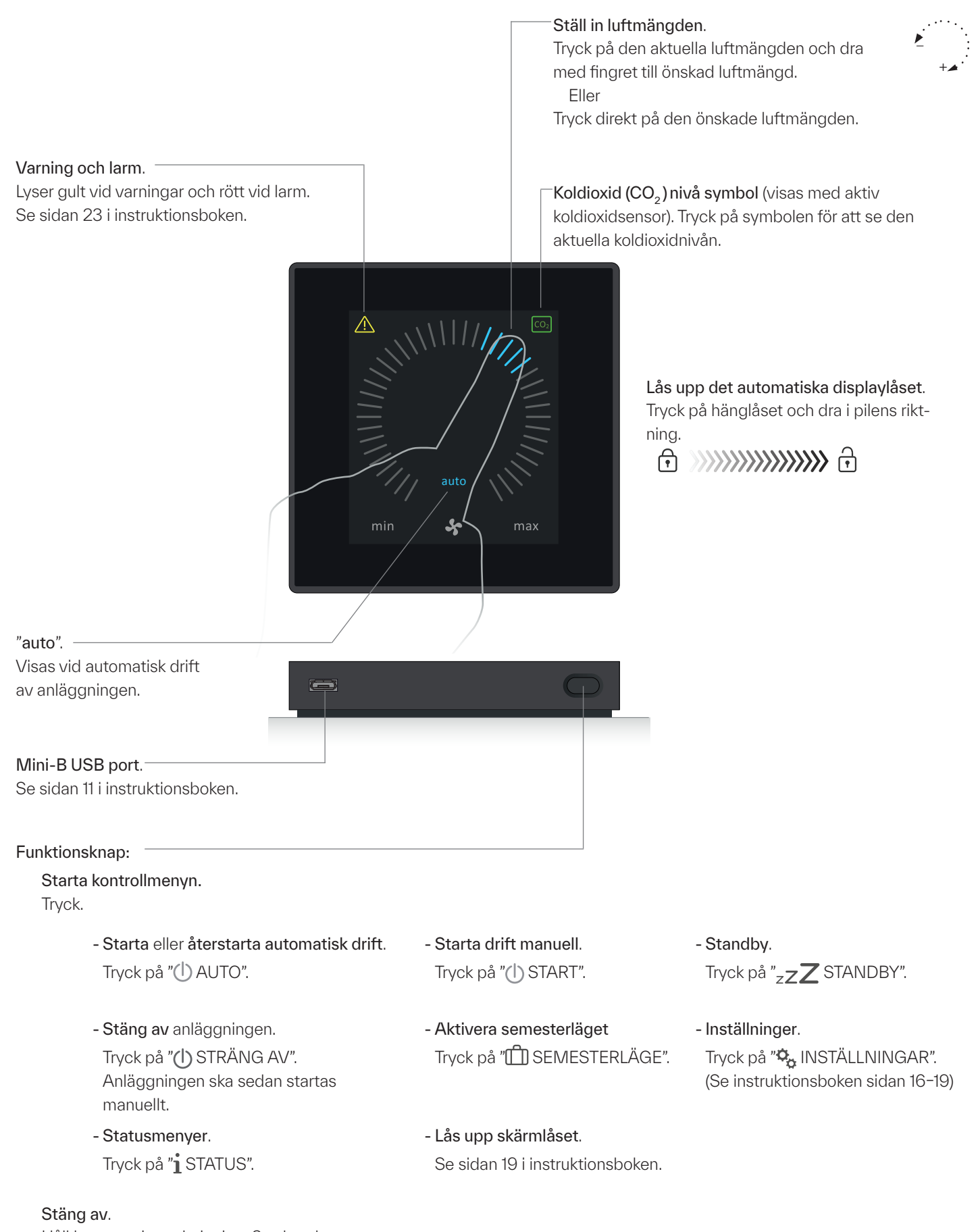

Håll knappen intryckt i minst 2 sekunder. Anläggningen ska sedan startas vha. kontrollmeny.